# **5 TP N<sup>o</sup> 5 – Répéter des instructions avec variables**

Dans la calculatrice Numworks ou TI-83, créer un script nommé tp5.

### **Exercice 5.1**

- **1.** Le tableau 5.1 plus bas contient une procédure Python nommée rp, et sa traduction sous forme d'algorithme à droite. Dans cette procédure rp et dans cet algorithme, la variable *i* est un entier naturel.
	- **a)** Saisir la procédure rp, et l'exécuter dans la console.
	- **b)** Quelles sont les valeurs de la variable *i* qui sont affichées ?
		- . . . . . . . . . . . . . . . . . . . . . . . . . . . . . . . . . . . . . . . . . . . . . . . . . . . . . . . . . . . . . . . . . . . . . . . . . . . . . . . . . . . . . . . .
- **2. a)** Modifier la procédure rp comme dans le tableau 5.2
	- **b)** Compléter les pointillés dans l'algorithme.
- **3. a)** Modifier la procédure rp pour que les nombres affichés soient : 5 ; 10 ; 15 ; 20 ; 25 ; 30
	- **b)** Compléter les pointillés dans le tableau 5.3
- **4. a)** Modifier la procédure rp pour que les nombres affichés soient : 41 ; 42 ; 43 ; 44 ; 45
	- **b)** Compléter les pointillés dans le tableau 5.4

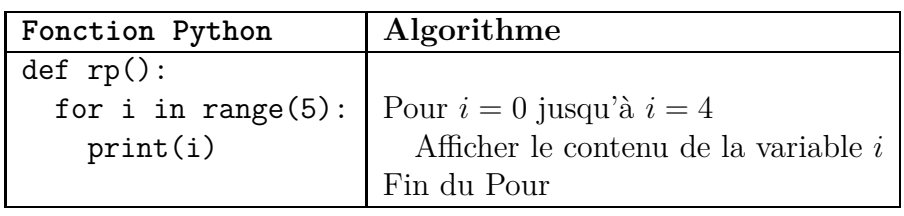

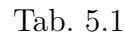

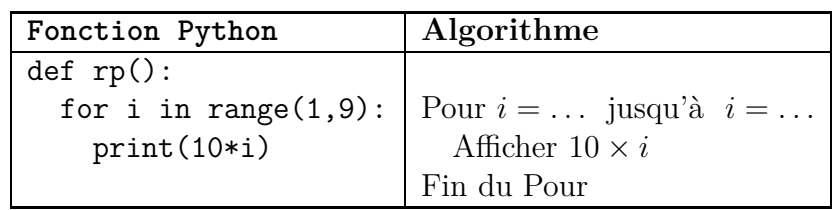

Tab. 5.2

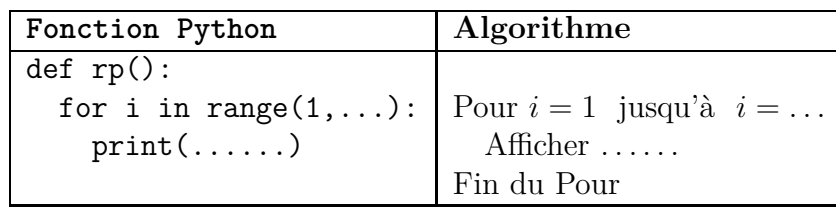

#### Tab. 5.3

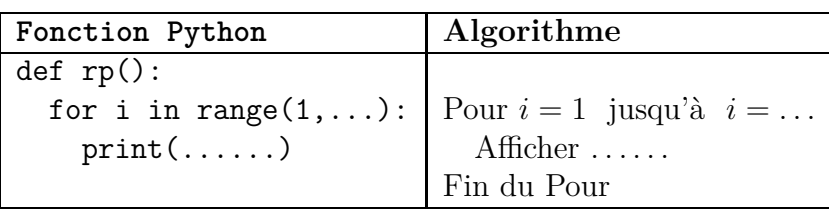

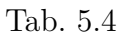

## **Exercice 5.2**

- **1.** Le tableau 5.5 plus bas contient une procédure Python nommée rpt, et sa traduction sous forme d'algorithme à droite. Dans cette procédure rpt et dans cet algorithme, la variable *i* est un entier naturel.
	- **a)** Saisir la procédure rpt, et l'exécuter. On voit le mot "Chapitre" affiché 4 fois.
	- **b)** Modifier l'instruction print("Chapitre") en : print("Chapitre",i) et l'exécuter à nouveau. On voit alors : Chapitre 1 Chapitre 2 Chapitre 3
		- Chapitre 4
- **2. a)** Modifier la procédure rpt pour qu'elle affiche la liste de Exercice 1 jusqu'à Exercice 9.
	- **b)** Compléter les pointillés dans le tableau 5.6.
- **3. a)** Modifier la procédure rpt pour qu'elle affiche ce qui est en dessous :
	- $i = 1$
	- $i = 2$
	- $i = 3$
	- **b)** Compléter les pointillés dans le tableau 5.7.
- **4. a)** Modifier la procédure rpt pour qu'elle affiche la table de multiplication par 7, de  $7 * 1 = 7$  jusqu'à  $7 * 10 = 70$ .
	- **b)** Compléter les pointillés dans le tableau 5.8.

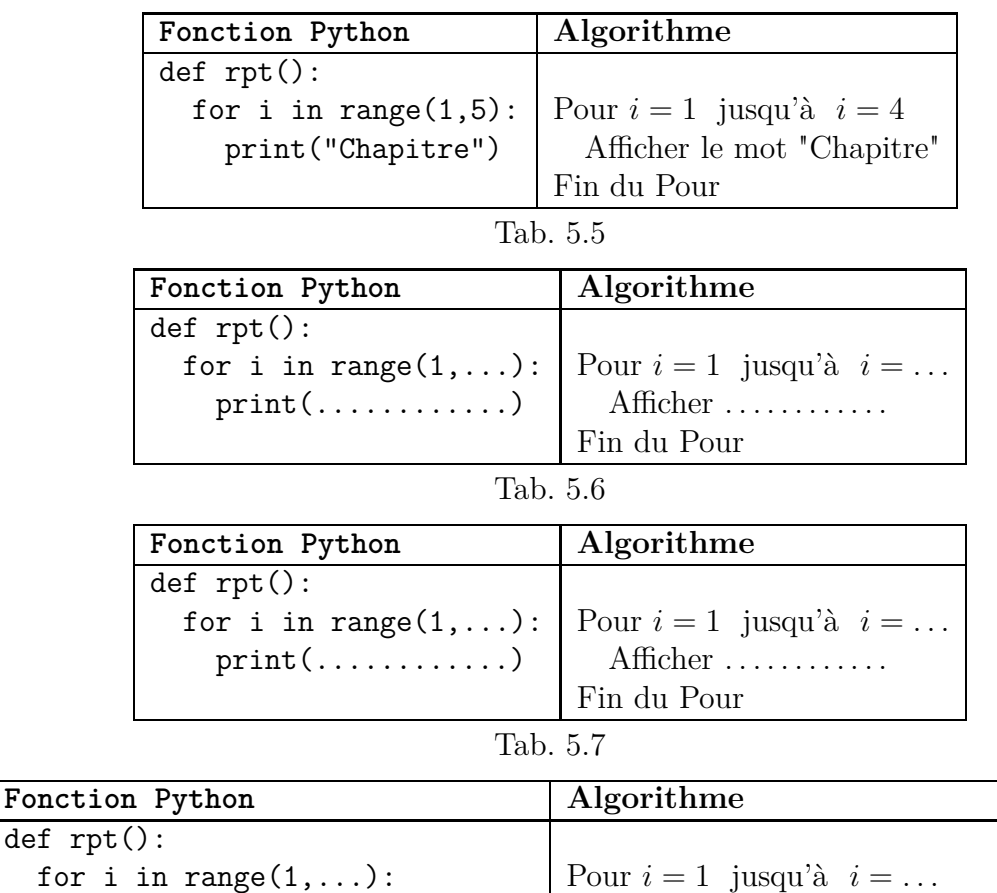

Fin du Pour

print(.....................) Afficher . . . . . . . . . . . . . . . . . . . . . . . . . . .

## **Exercice 5.3**

**1.** Saisir la fonction f et la procédure tab ci-dessous.  $def f(x)$ :

```
return(3*x+4)
def tab():
 for i in range (1,5):
   print(f(i))
```
- **2.** Exécuter la procédure tab à la console.
- **3.** Modifier la procédure tab pour que l'affichage soit :

```
x = 1 f(x) = 7x = 2 f(x) = 10...
x = 10 f(x) = 34
```
**4.** Encore mieux : modifier tab pour que l'affichage soit :

```
f( 1 ) = 7f(2) = 10...
f( 10 ) = 34
```